## Les éléments à télécharger sont disponibles à l'adresse suivante : **http://www.editions-eni.fr** Saisissez la référence ENI de l'ouvrage **RI5.3PHP** dans la zone de recherche et validez. Cliquez sur le titre du livre puis sur le lien de téléchargement.

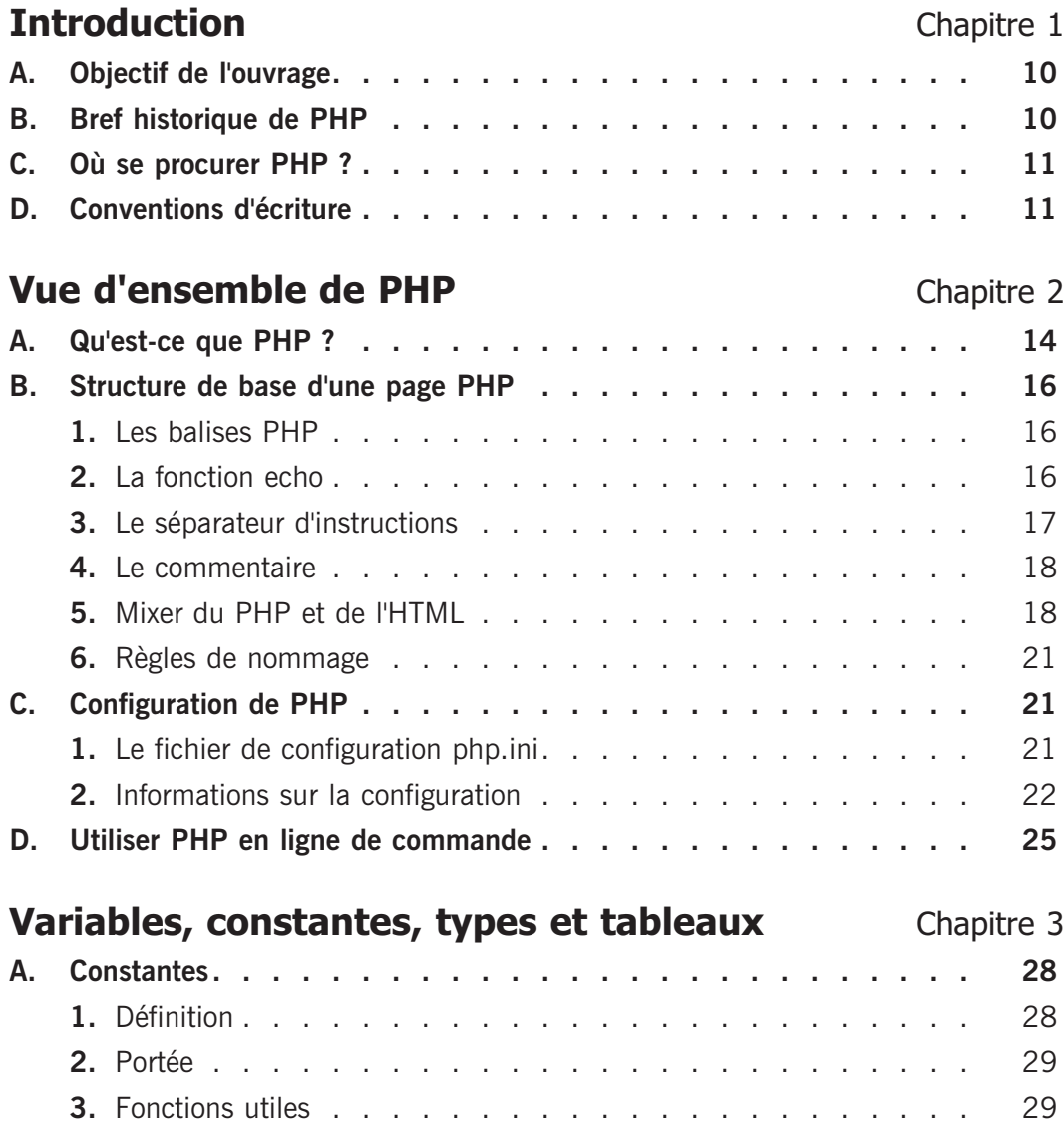

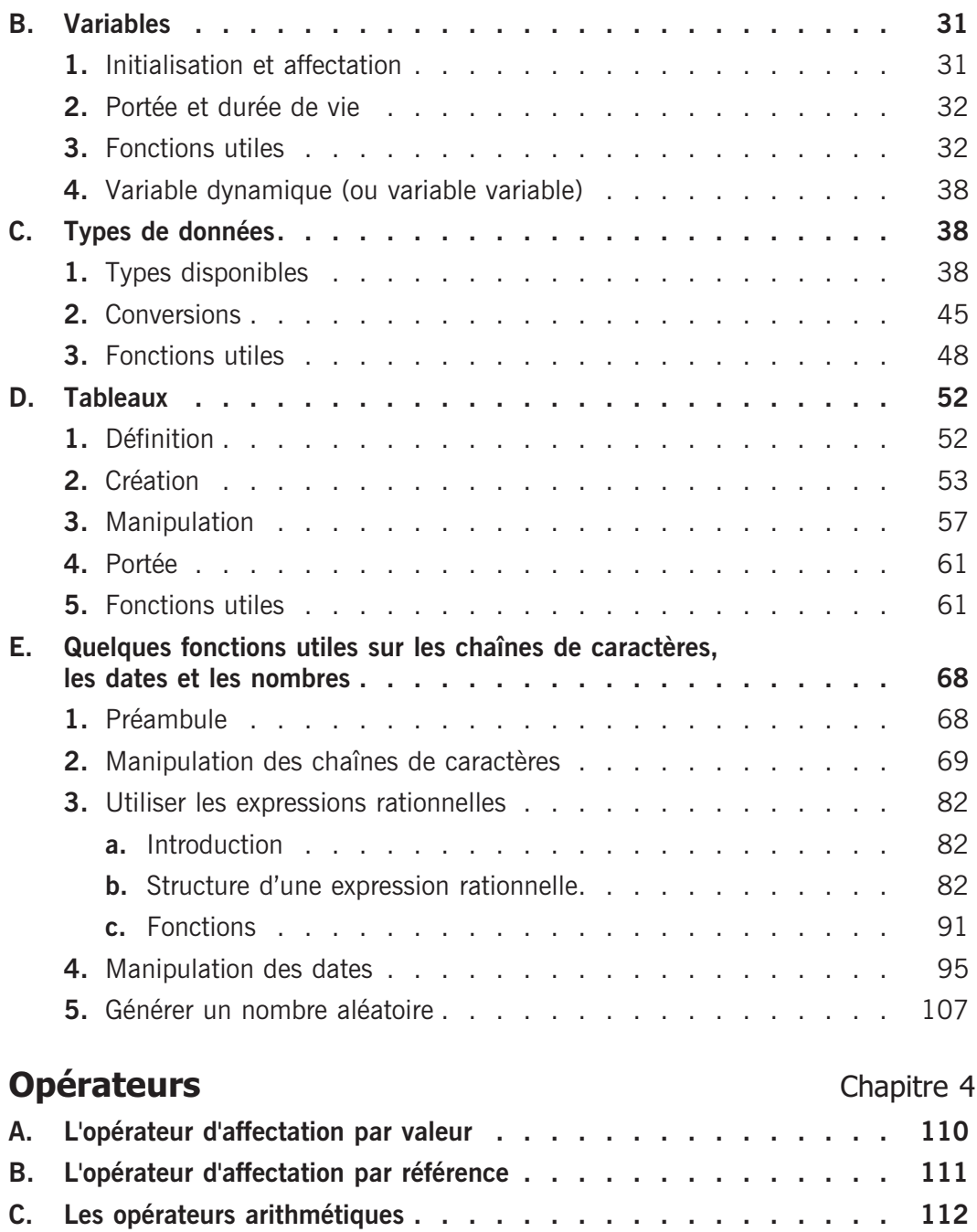

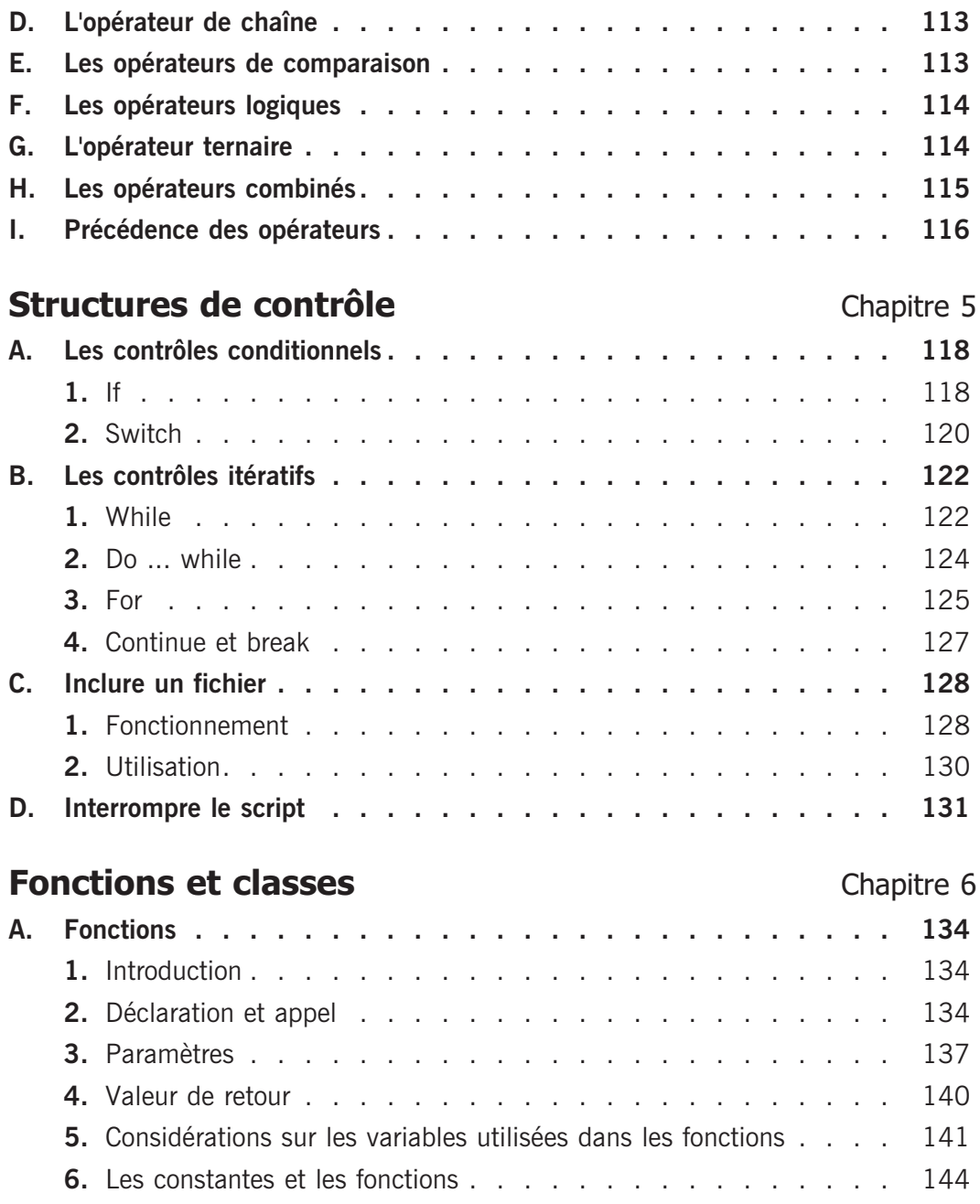

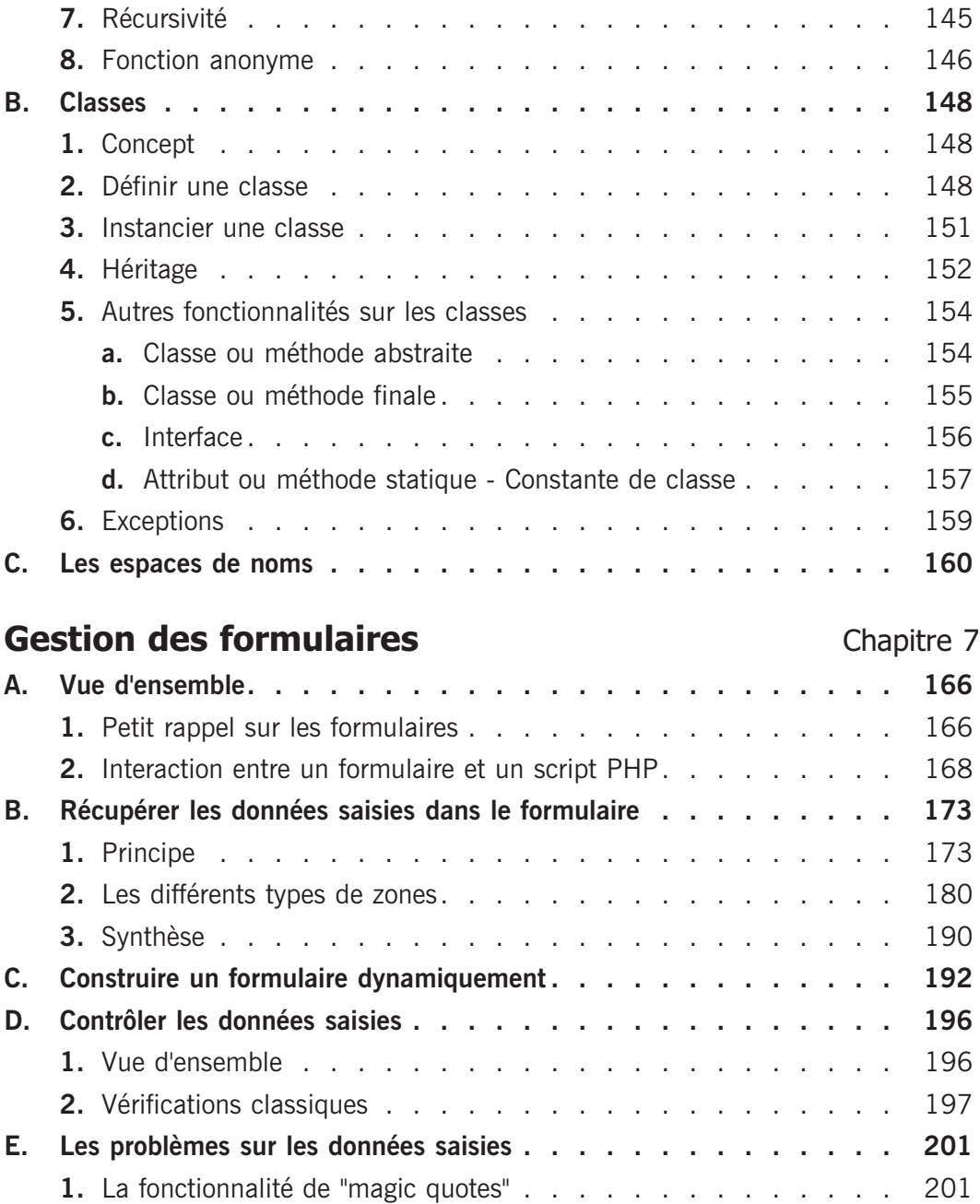

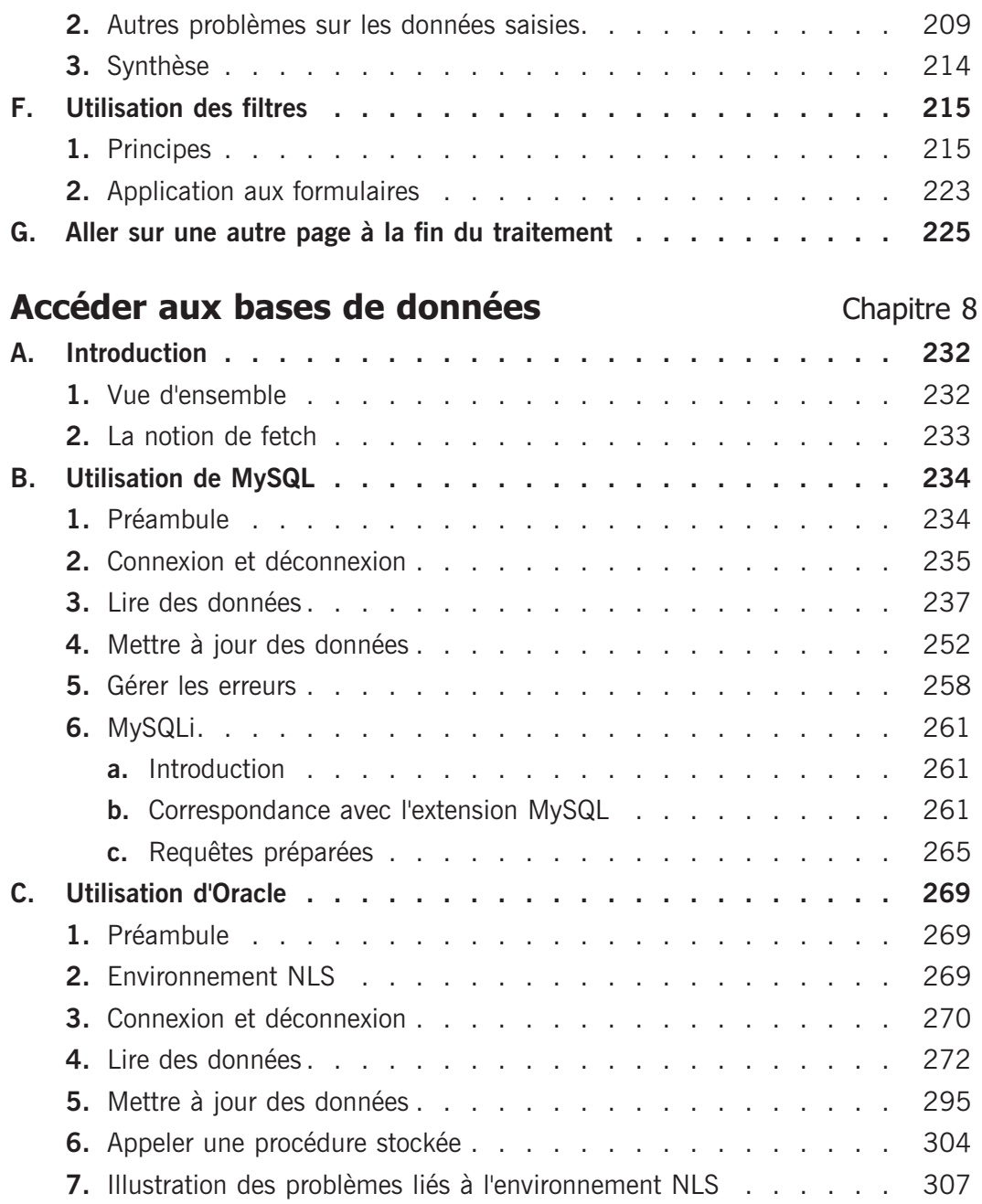

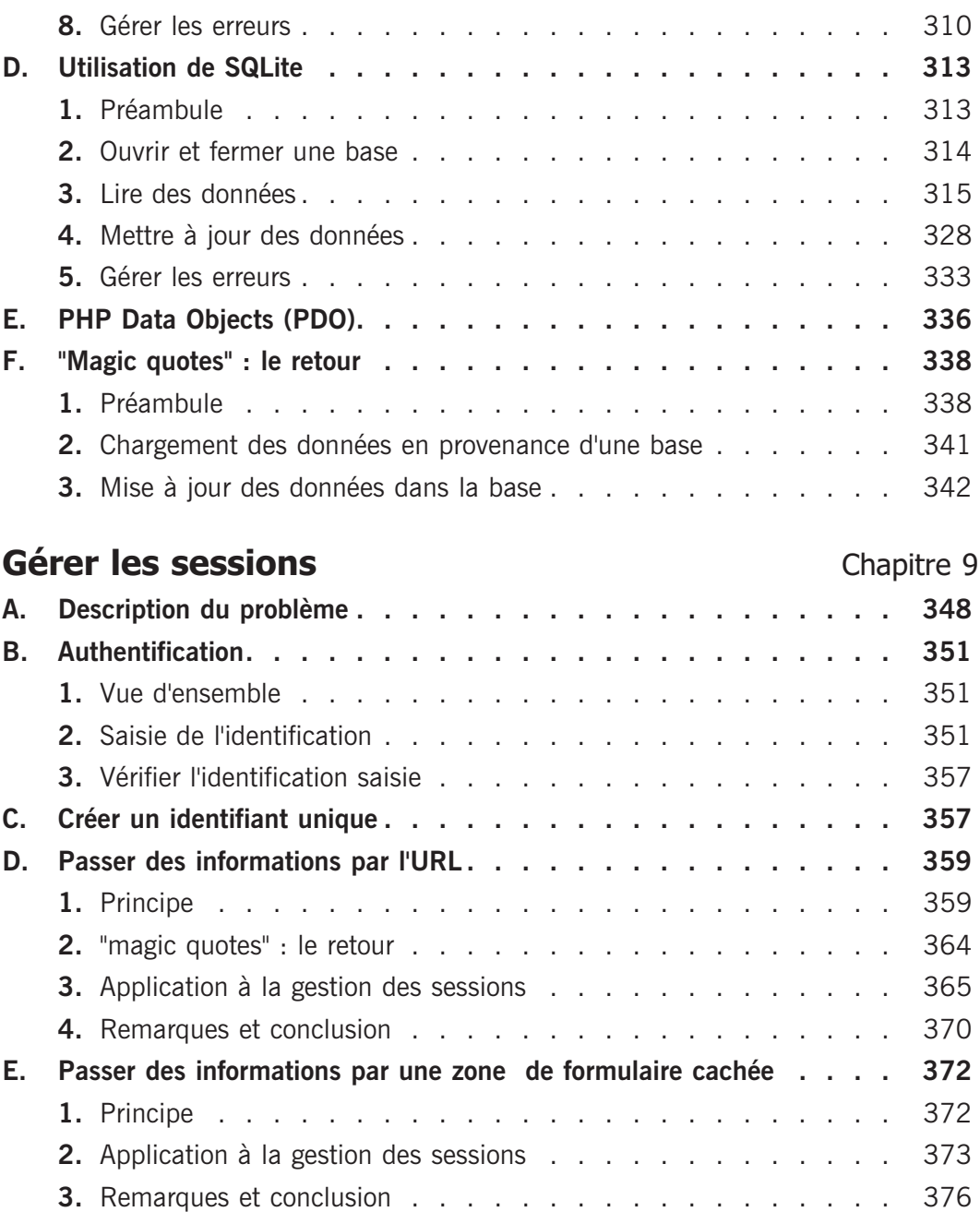

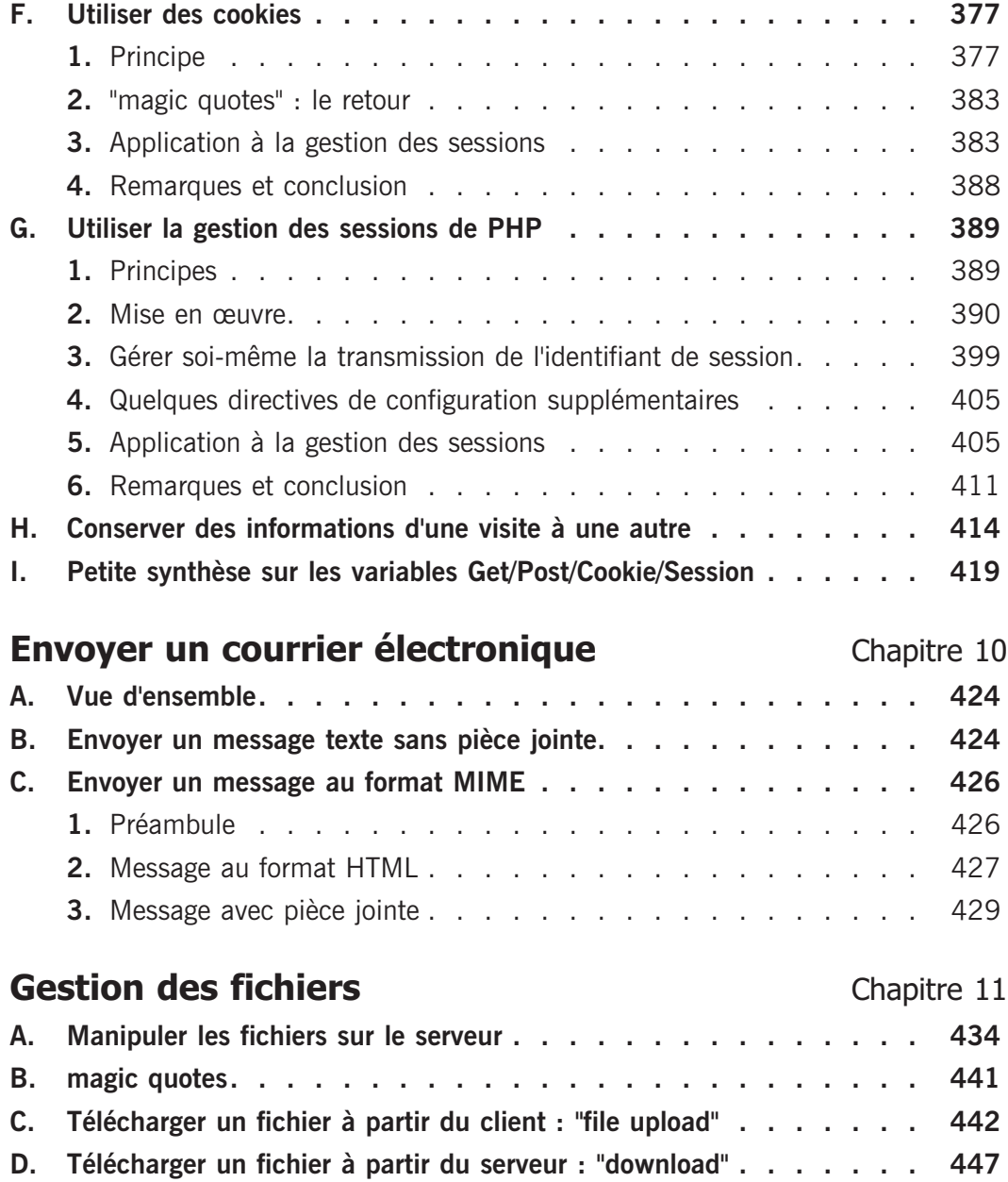

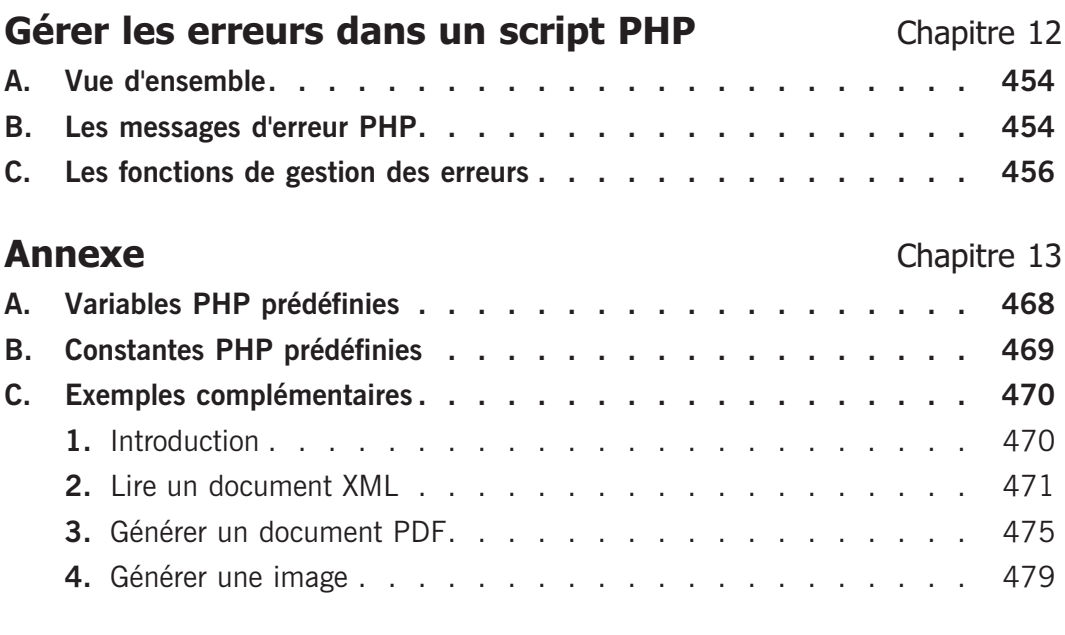

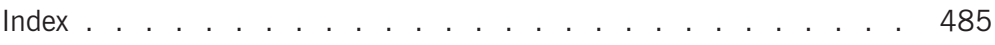